## <span id="page-0-0"></span>Tema 15: El TAD de las colas Informática (2018–19)

José A. Alonso Jiménez

Grupo de Lógica Computacional Departamento de Ciencias de la Computación e I.A. Universidad de Sevilla

#### Tema 15: El TAD de las colas

- 1. [Especificación del TAD de las colas](#page-2-0) [Signatura del TAD de las colas](#page-2-0) [Propiedades del TAD de las colas](#page-5-0)
- 2. [Implementaciones del TAD de las colas](#page-7-0) [Implementación de las colas mediante listas](#page-7-0) [Implementación de las colas mediante pares de listas](#page-19-0)

3. [Comprobación de las implementaciones con QuickCheck](#page-38-0) [Librerías auxiliares](#page-38-0) [Generador de colas](#page-40-0) [Especificación de las propiedades de las colas](#page-44-0) [Comprobación de las propiedades](#page-58-0)

## <span id="page-2-0"></span>Tema 15: El TAD de las colas

#### 1. [Especificación del TAD de las colas](#page-2-0) [Signatura del TAD de las colas](#page-2-0) [Propiedades del TAD de las colas](#page-5-0)

2. [Implementaciones del TAD de las colas](#page-7-0)

3. [Comprobación de las implementaciones con QuickCheck](#page-38-0)

## <span id="page-3-0"></span>Descripción informal de las colas

- ▶ Una **cola** es una estructura de datos, caracterizada por ser una secuencia de elementos en la que la operación de inserción se realiza por un extremo (el posterior o final) y la operación de extracción por el otro (el anterior o frente).
- ► Las colas también se llaman estructuras FIFO (del inglés First In First Out), debido a que el primer elemento en entrar será también el primero en salir.
- $\triangleright$  Analogía con las colas del cine.

# <span id="page-4-0"></span>Signatura del TAD colas

 $\blacktriangleright$  Signatura:

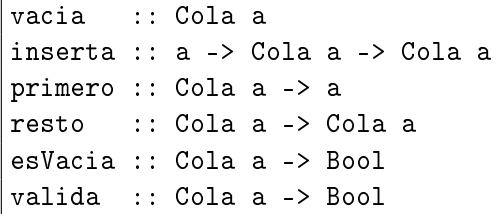

- $\triangleright$  Descripción de las operaciones:
	- $\triangleright$  vacia es la cola vacía.
	- $\triangleright$  (inserta x c) es la cola obtenida añadiendo x al final de c.
	- <sup>I</sup> (primero c) es el primero de la cola c.
	- $\triangleright$  (resto c) es la cola obtenida eliminando el primero de c.
	- $\triangleright$  (esVacia c) se verifica si c es la cola vacía.
	- $\triangleright$  (valida c) se verifica si c representa una cola válida.

## <span id="page-5-0"></span>Tema 15: El TAD de las colas

#### 1. [Especificación del TAD de las colas](#page-2-0) [Signatura del TAD de las colas](#page-2-0) [Propiedades del TAD de las colas](#page-5-0)

2. [Implementaciones del TAD de las colas](#page-7-0)

3. [Comprobación de las implementaciones con QuickCheck](#page-38-0)

#### <span id="page-6-0"></span>Propiedades del TAD de las colas

- 1. primero (inserta x vacia) ==  $x$
- 2. Si c es una cola no vacía, entonces primero (inserta  $x$  c) == primero  $c$ ,
- $3.$  resto (inserta x vacia) == vacia
- 4. Si c es una cola no vacía, entonces resto (inserta x c) == inserta x (resto c)
- 5. esVacia vacia
- 6. not (esVacia (inserta x c))

<span id="page-7-0"></span>[IM Tema 15: El TAD de las colas](#page-0-0) [Implementaciones del TAD de las colas](#page-7-0) [Implementación de las colas mediante listas](#page-7-0)

## Tema 15: El TAD de las colas

1. [Especificación del TAD de las colas](#page-2-0)

2. [Implementaciones del TAD de las colas](#page-7-0) [Implementación de las colas mediante listas](#page-7-0) [Implementación de las colas mediante pares de listas](#page-19-0)

3. [Comprobación de las implementaciones con QuickCheck](#page-38-0)

<span id="page-8-0"></span> $\blacktriangleright$  Cabecera del módulo:

```
module ColaConListas
    (Cola,
     vacia, -- Cola a
     inserta, -- a -> Cola a -> Cola a
     primero, -- Cola a -> a
     resto, -- Cola a -> Cola a
     esVacia, -- Cola a -> Bool
     valida -- Cola a -> Bool
    ) where
```
▶ Representación de las colas mediante listas:

newtype Cola  $a = C$  [a] deriving (Show, Eq)

<span id="page-9-0"></span>Ejemplo de cola: c1 es la cola obtenida añadiéndole a la cola vacía los números del 1 al 10. Por ejemplo,  $|$ ghci> c1

```
C [10, 9, 8, 7, 6, 5, 4, 3, 2, 1]
```
c1 = foldr inserta vacia [1..10]

 $\triangleright$  vacia es la cola vacía. Por ejemplo,

```
ghci> vacia
C \lceil
```
<span id="page-10-0"></span>Ejemplo de cola: c1 es la cola obtenida añadiéndole a la cola vacía los números del 1 al 10. Por ejemplo, ghci> c1

```
C [10, 9, 8, 7, 6, 5, 4, 3, 2, 1]
```
c1 = foldr inserta vacia [1..10]

 $\triangleright$  vacia es la cola vacía. Por ejemplo,

ghci> vacia  $C$   $\lceil$ 

vacia :: Cola a  $\text{vacia} = C$   $\lceil \rceil$ 

<span id="page-11-0"></span> $\triangleright$  (inserta x c) es la cola obtenida añadiendo x al final de la cola c. Por ejemplo, inserta 12 c1  $\rightarrow$  C [10,9,8,7,6,5,4,3,2,1,12]

inserta  $x$  (C c) = C (c ++ [x])

 $\triangleright$  (primero c) es el primer elemento de la cola c. Por ejemplo,

<span id="page-12-0"></span> $\triangleright$  (inserta x c) es la cola obtenida añadiendo x al final de la cola c. Por ejemplo,  $\vert$ inserta 12 c1  $\leadsto$  C [10,9,8,7,6,5,4,3,2,1,12]

inserta :: a -> Cola a -> Cola a inserta x  $(C c) = C (c + |x|)$ 

 $\triangleright$  (primero c) es el primer elemento de la cola c. Por ejemplo,  $|$  primero c1  $\rightsquigarrow$  10

<span id="page-13-0"></span> $\triangleright$  (inserta x c) es la cola obtenida añadiendo x al final de la cola c. Por ejemplo,  $\vert$ inserta 12 c1  $\rightarrow$  C [10,9,8,7,6,5,4,3,2,1,12]

inserta :: a -> Cola a -> Cola a inserta x  $(C c) = C (c + |x|)$ 

 $\triangleright$  (primero c) es el primer elemento de la cola c. Por ejemplo,  $|$  primero c1  $\rightsquigarrow$  10

primero :: Cola a -> a primero  $(C (x:)) = x$ primero (C []) = error "primero: cola vacia"

<span id="page-14-0"></span> $\triangleright$  (resto c) es la cola obtenida eliminando el primer elemento de la cola c. Por ejemplo, resto c1  $\rightsquigarrow$  C [9,8,7,6,5,4,3,2,1]

 $\triangleright$  (esVacia c) se verifica si c es la cola vacía. Por ejemplo, esVacia c1  $\rightarrow$  False esVacia vacia  $\rightsquigarrow$  True

<span id="page-15-0"></span> $\triangleright$  (resto c) es la cola obtenida eliminando el primer elemento de la cola c. Por ejemplo, resto c1  $\rightsquigarrow$  C [9,8,7,6,5,4,3,2,1]

resto :: Cola a -> Cola a resto  $(C_{(xs)}) = C_{xs}$ resto (C []) = error "resto: cola vacia"

 $\triangleright$  (esVacia c) se verifica si c es la cola vacía. Por ejemplo, esVacia c1  $\rightarrow$  False esVacia vacia  $\rightsquigarrow$  True

<span id="page-16-0"></span> $\triangleright$  (resto c) es la cola obtenida eliminando el primer elemento de la cola c. Por ejemplo,  $\vert$ resto c1  $\;\rightsquigarrow\;$  C [9,8,7,6,5,4,3,2,1]

resto :: Cola a -> Cola a resto  $(C_{(xs)}) = C_{xs}$ resto (C []) = error "resto: cola vacia"

 $\triangleright$  (esVacia c) se verifica si c es la cola vacía. Por ejemplo, esVacia c1  $\rightarrow$  False esVacia vacia  $\rightsquigarrow$  True

esVacia :: Cola a -> Bool  $esVacia$   $(C \times s) = null \times s$ 

<span id="page-17-0"></span> $\triangleright$  (valida c) se verifica si c representa una cola válida. Con esta representación, todas las colas son válidas.

<span id="page-18-0"></span> $\triangleright$  (valida c) se verifica si c representa una cola válida. Con esta representación, todas las colas son válidas.

valida :: Cola a -> Bool  $v$ alida  $c = True$ 

<span id="page-19-0"></span>[IM Tema 15: El TAD de las colas](#page-0-0) [Implementaciones del TAD de las colas](#page-19-0) [Implementación de las colas mediante pares de listas](#page-19-0)

## Tema 15: El TAD de las colas

1. [Especificación del TAD de las colas](#page-2-0)

2. [Implementaciones del TAD de las colas](#page-7-0) [Implementación de las colas mediante listas](#page-7-0) [Implementación de las colas mediante pares de listas](#page-19-0)

3. [Comprobación de las implementaciones con QuickCheck](#page-38-0)

#### <span id="page-20-0"></span>Las colas como pares de listas

- ► En esta implementación, una cola c se representa mediante un par de listas (xs,ys) de modo que los elementos de c son, en ese orden, los elementos de la lista xs++(reverse ys).
- Al dividir la lista en dos parte e invertir la segunda de ellas, esperamos hacer más eficiente las operaciones sobre las colas.
- **Impondremos también una restricción adicional sobre la** representación: las colas serán representadas mediante pares (xs,ys) tales que si xs es vacía, entonces ys será también vacía.
- $\triangleright$  Esta restricción ha de mantenerse por las operaciones que crean colas.

<span id="page-21-0"></span> $\blacktriangleright$  Cabecera del módulo

```
module ColaConDosListas
    (Cola,
    vacia, -- Cola a
     inserta, -- a -> Cola a -> Cola a
     primero, -- Cola a -> a
     resto, -- Cola a -> Cola a
     esVacia, -- Cola a -> Bool
     valida -- Cola a -> Bool
    ) where
```
 $\blacktriangleright$  Las colas como pares de listas

newtype Cola  $a = C$  ([a], [a])

<span id="page-22-0"></span> $\triangleright$  (valida c) se verifica si la cola c es válida; es decir, si su primer elemento es vacío entonces también lo es el segundo. Por ejemplo,

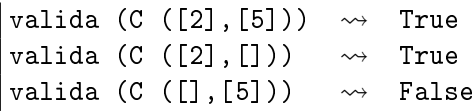

<span id="page-23-0"></span> $\triangleright$  (valida c) se verifica si la cola c es válida; es decir, si su primer elemento es vacío entonces también lo es el segundo. Por ejemplo,

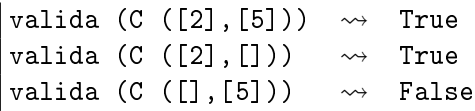

valida:: Cola a -> Bool valida  $(C (xs,ys)) = not (null xs) || null vs$ 

<span id="page-24-0"></span>▶ Procedimiento de escritura de colas como pares de listas.

instance Show  $a \Rightarrow$  Show  $(C_0)a$  a) where showsPrec p (C (xs, ys)) cad  $=$  showString "C " (showList (xs ++ (reverse ys)) c

► Ejemplo de cola: c1 es la cola obtenida añadiéndole a la cola vacía los números del 1 al 10. Por ejemplo,

ghci> c1 C [10,9,8,7,6,5,4,3,2,1]

c1 :: Cola Int  $c1 =$  foldr inserta vacia  $\lceil 1 \ldots 10 \rceil$ 

<span id="page-25-0"></span> $\triangleright$  vacia es la cola vacía. Por ejemplo,

```
ghci> c1
C [10, 9, 8, 7, 6, 5, 4, 3, 2, 1]
```
 $\triangleright$  (inserta x c) es la cola obtenida añadiendo x al final de la cola c. Por ejemplo, inserta 12 c1  $\leadsto$  C [10,9,8,7,6,5,4,3,2,1,12]

<span id="page-26-0"></span> $\triangleright$  vacia es la cola vacía. Por ejemplo,

ghci> c1 C [10,9,8,7,6,5,4,3,2,1]

vacia :: Cola a vacia =  $C([], [])$ 

 $\triangleright$  (inserta x c) es la cola obtenida añadiendo x al final de la cola c. Por ejemplo,  $\vert$ inserta 12 c1  $\hspace{0.1em} \leadsto \hspace{0.1em}$  C  $\hspace{0.1em}$  [10,9,8,7,6,5,4,3,2,1,12]

<span id="page-27-0"></span> $\triangleright$  vacia es la cola vacía. Por ejemplo,

ghci> c1  $\vert \rm C$  [10,9,8,7,6,5,4,3,2,1]

vacia :: Cola a vacia =  $C([], [])$ 

 $\triangleright$  (inserta x c) es la cola obtenida añadiendo x al final de la cola c. Por ejemplo,  $\vert$ inserta 12 c1  $\;\rightsquigarrow\;$  C [10,9,8,7,6,5,4,3,2,1,12]

inserta :: a -> Cola a -> Cola a inserta y  $(C (xs,ys)) = C (normaliza (xs,y:ys))$ 

<span id="page-28-0"></span> $\triangleright$  (normaliza p) es la cola obtenida al normalizar el par de listas p. Por ejemplo, normaliza  $([], [2,5,3]) \rightarrow (3,5,2], [])$ normaliza  $([4], [2,5,3]) \rightarrow ([4], [2,5,3])$ 

 $\triangleright$  (primero c) es el primer elemento de la cola c. Por ejemplo,

- <span id="page-29-0"></span> $\triangleright$  (normaliza p) es la cola obtenida al normalizar el par de listas p. Por ejemplo, normaliza  $([], [2,5,3]) \rightarrow (3,5,2], [])$ 
	- normaliza  $([4], [2,5,3]) \rightarrow ([4], [2,5,3])$

normaliza ::  $([a], [a]) \rightarrow ([a], [a])$ normaliza  $([$ ],  $\gamma s) =$  (reverse  $\gamma s$ ,  $[$ ])  $normaliza p = p$ 

 $\triangleright$  (primero c) es el primer elemento de la cola c. Por ejemplo,  $|$  primero c1  $\rightsquigarrow$  10

<span id="page-30-0"></span> $\triangleright$  (normaliza p) es la cola obtenida al normalizar el par de listas p. Por ejemplo, normaliza  $([], [2,5,3]) \rightarrow (3,5,2], [])$ 

normaliza  $([4], [2,5,3]) \rightarrow ([4], [2,5,3])$ 

normaliza ::  $([a], [a]) \rightarrow ([a], [a])$ normaliza  $([$ ],  $\gamma s) =$  (reverse  $\gamma s$ ,  $[$ ])  $normaliza p = p$ 

 $\triangleright$  (primero c) es el primer elemento de la cola c. Por ejemplo,  $|$  primero c1  $\rightsquigarrow$  10

```
primero :: Cola a -> a
primero (C (x:xs,ys)) = xprimero _ = error "primero: cola vacia"
```
<span id="page-31-0"></span> $\triangleright$  (resto c) es la cola obtenida eliminando el primer elemento de la cola c. Por ejemplo,  $\vert$ resto c1  $\;\rightsquigarrow\;$  C [9,8,7,6,5,4,3,2,1]

 $\triangleright$  (esVacia c) se verifica si c es la cola vacía. Por ejemplo, esVacia c1  $\rightarrow$  False esVacia vacia  $\rightsquigarrow$  True

<span id="page-32-0"></span> $\triangleright$  (resto c) es la cola obtenida eliminando el primer elemento de la cola c. Por ejemplo,  $\vert$ resto c1  $\;\rightsquigarrow\;$  C [9,8,7,6,5,4,3,2,1]

resto :: Cola a -> Cola a resto  $(C (x:xs,ys)) = C (normaliza (xs,ys))$ resto  $(C([], []))$  = error "resto: cola vacia"

 $\triangleright$  (esVacia c) se verifica si c es la cola vacía. Por ejemplo, esVacia c1  $\rightarrow$  False esVacia vacia  $\rightsquigarrow$  True

<span id="page-33-0"></span> $\triangleright$  (resto c) es la cola obtenida eliminando el primer elemento de la cola c. Por ejemplo,  $\vert$ resto c1  $\leadsto$  C [9,8,7,6,5,4,3,2,1]

resto :: Cola a -> Cola a resto  $(C (x:xs,ys)) = C (normaliza (xs,ys))$ resto  $(C([], []))$  = error "resto: cola vacia"

 $\triangleright$  (esVacia c) se verifica si c es la cola vacía. Por ejemplo, esVacia c1  $\rightarrow$  False esVacia vacia  $\rightsquigarrow$  True

esVacia :: Cola a -> Bool esVacia  $(C (xs, )) = null xs$ 

<span id="page-34-0"></span> $\triangleright$  (elementos c) es la lista de los elementos de la cola c en el orden de la cola. Por ejemplo, |elementos (C ([3,2],[5,4,7]))  $\rightsquigarrow$  [3,2,7,4,5]

elementos  $(C (xs,ys)) = xs ++ (reverse ys)$ 

<span id="page-35-0"></span> $\triangleright$  (elementos c) es la lista de los elementos de la cola c en el orden de la cola. Por ejemplo, |elementos (C ([3,2],[5,4,7]))  $\rightsquigarrow$  [3,2,7,4,5]

elementos:: Cola a -> [a] elementos  $(C (xs,ys)) = xs ++ (reverse ys)$ 

<span id="page-36-0"></span> $\triangleright$  (igualColas c1 c2) se verifica si las colas c1 y c2 son iguales. ghci> igualColas (C ([3,2],[5,4,7])) (C ([3],[5,4,7,2])) True ghci> igualColas (C ([3,2],[5,4,7])) (C ([],[5,4,7,2,3])) False

 $\triangleright$  Extensión de la igualdad a las colas:

<span id="page-37-0"></span> $\triangleright$  (igualColas c1 c2) se verifica si las colas c1 y c2 son iguales. ghci> igualColas (C ([3,2],[5,4,7])) (C ([3],[5,4,7,2])) True ghci> igualColas (C ([3,2],[5,4,7])) (C ([],[5,4,7,2,3])) False

igualColas  $c1 c2 =$ valida c1 && valida c2 && elementos c1 == elementos c2

 $\triangleright$  Extensión de la igualdad a las colas:

instance  $(Eq a) \Rightarrow Eq$  (Cola a) where  $(==) = igualColas$ 

## <span id="page-38-0"></span>Tema 15: El TAD de las colas

- 1. [Especificación del TAD de las colas](#page-2-0)
- 2. [Implementaciones del TAD de las colas](#page-7-0)

#### 3. [Comprobación de las implementaciones con QuickCheck](#page-38-0) [Librerías auxiliares](#page-38-0)

[Generador de colas](#page-40-0) [Especificación de las propiedades de las colas](#page-44-0) [Comprobación de las propiedades](#page-58-0)

## <span id="page-39-0"></span>Importación de librerías

 $\blacktriangleright$  Importación de la implementación de las colas que se desea comprobar.

import ColaConListas

- import ColaConDosListas
- $\blacktriangleright$  Importación de librerías auxiliares

```
import Data.List
import Test.QuickCheck
import Test.Framework
import Test.Framework.Providers.QuickCheck2
```
## <span id="page-40-0"></span>Tema 15: El TAD de las colas

- 1. [Especificación del TAD de las colas](#page-2-0)
- 2. [Implementaciones del TAD de las colas](#page-7-0)

#### 3. [Comprobación de las implementaciones con QuickCheck](#page-38-0) [Librerías auxiliares](#page-38-0) [Generador de colas](#page-40-0) [Especificación de las propiedades de las colas](#page-44-0) [Comprobación de las propiedades](#page-58-0)

#### <span id="page-41-0"></span>Generador de colas

 $\triangleright$  genCola es un generador de colas de enteros. Por ejemplo, ghci> sample genCola  $C$  ([7,8,4,3,7],[5,3,3]) C ([1],[13]) ...

```
genCola :: Gen (Cola Int)
genCola = frequency [(1, return vacia),](30, do n <- choose (10,100)
                             xs <- vectorOf n arbitrary
                             return (creaCola xs))]
          where creaCola = foldr inserta vacia
instance Arbitrary (Cola Int) where
```

```
arbitrary = genCola 27 / 36
```
## <span id="page-42-0"></span>Corrección del generador de colas

▶ Propiedad: Todo los elementos generados por genCola son colas válidas.

#### $\triangleright$  Comprobación.

ghci> quickCheck prop\_genCola\_correcto +++ OK, passed 100 tests.

## <span id="page-43-0"></span>Corrección del generador de colas

▶ Propiedad: Todo los elementos generados por genCola son colas válidas.

prop\_genCola\_correcto :: Cola Int -> Bool prop genCola correcto  $c =$  valida  $c$ 

#### $\blacktriangleright$  Comprobación.

ghci> quickCheck prop\_genCola\_correcto +++ OK, passed 100 tests.

### <span id="page-44-0"></span>Tema 15: El TAD de las colas

1. [Especificación del TAD de las colas](#page-2-0)

2. [Implementaciones del TAD de las colas](#page-7-0)

#### 3. [Comprobación de las implementaciones con QuickCheck](#page-38-0)

[Librerías auxiliares](#page-38-0) [Generador de colas](#page-40-0) [Especificación de las propiedades de las colas](#page-44-0) [Comprobación de las propiedades](#page-58-0)

<span id="page-45-0"></span> $\triangleright$  El primero de la cola obtenida añadiendo x a la cola vacía es x.

▶ Si una cola no está vacía, su primer elemento no varía al añadirle

<span id="page-46-0"></span> $\triangleright$  El primero de la cola obtenida añadiendo x a la cola vacía es x.

```
prop_primero_inserta_vacia :: Int -> Bool
prop_primero_inserta_vacia x =
    primero (inserta x vacia) == x
```
► Si una cola no está vacía, su primer elemento no varía al añadirle un elemento.

<span id="page-47-0"></span> $\triangleright$  El primero de la cola obtenida añadiendo x a la cola vacía es x.

```
prop_primero_inserta_vacia :: Int -> Bool
prop_primero_inserta_vacia x =
    primero (inserta x vacia) == x
```
► Si una cola no está vacía, su primer elemento no varía al añadirle un elemento.

```
prop_primero_inserta_no_vacia :: Cola Int -> Int -> Int
                                 -> Bool
prop primero inserta no vacia c x y =
    primero (inserta x c') == primero c'where c' = inserta y vacia
```
<span id="page-48-0"></span>▶ El resto de la cola obtenida insertando un elemento en la cola vacía es la cola vacía.

 $\blacktriangleright$  Las operaciones de encolar y desencolar conmutan.

<span id="page-49-0"></span> $\triangleright$  El resto de la cola obtenida insertando un elemento en la cola vacía es la cola vacía.

prop\_resto\_inserta\_vacia :: Int -> Bool prop\_resto\_inserta\_vacia x = resto (inserta x vacia) == vacia

 $\blacktriangleright$  Las operaciones de encolar y desencolar conmutan.

<span id="page-50-0"></span> $\triangleright$  El resto de la cola obtenida insertando un elemento en la cola vacía es la cola vacía.

prop\_resto\_inserta\_vacia :: Int -> Bool prop\_resto\_inserta\_vacia x = resto (inserta x vacia) == vacia

 $\blacktriangleright$  Las operaciones de encolar y desencolar conmutan.

```
prop_resto_inserta_en_no_vacia :: Cola Int -> Int -> Int
                                    \rightarrow Bool
prop_resto_inserta_en_no_vacia c x y =
    resto (inserta x c') == inserta x (resto c')
    where c' = inserta y c
```
## <span id="page-51-0"></span>Especificación de las propiedades de las colas

 $\triangleright$  vacia es una cola vacía.

 $\blacktriangleright$  La cola obtenida insertando un elemento no es vacía.

<span id="page-52-0"></span>Especificación de las propiedades de las colas

 $\triangleright$  vacia es una cola vacía.

```
prop_vacia_es_vacia :: Bool
prop vacia es vacia =esVacia vacia
```
 $\blacktriangleright$  La cola obtenida insertando un elemento no es vacía.

<span id="page-53-0"></span>Especificación de las propiedades de las colas

 $\triangleright$  vacia es una cola vacía.

```
prop_vacia_es_vacia :: Bool
prop vacia es vacia =esVacia vacia
```
 $\blacktriangleright$  La cola obtenida insertando un elemento no es vacía.

prop\_inserta\_no\_es\_vacia :: Int -> Cola Int -> Bool prop\_inserta\_no\_es\_vacia x c = not (esVacia (inserta x c))

## <span id="page-54-0"></span>Especificación de las propiedades de las colas

#### $\blacktriangleright$  La cola vacía es válida.

 $\triangleright$  Al añadirle un elemento a una cola válida se obtiene otra válida.

 $\blacktriangleright$  El resto de una cola válida y no vacía es una cola válida.

## <span id="page-55-0"></span>Especificación de las propiedades de las colas

 $\blacktriangleright$  La cola vacía es válida.

```
prop_valida_vacia :: Bool
prop_valida_vacia = valida vacia
```
 $\triangleright$  Al añadirle un elemento a una cola válida se obtiene otra válida.

 $\blacktriangleright$  El resto de una cola válida y no vacía es una cola válida.

## <span id="page-56-0"></span>Especificación de las propiedades de las colas

 $\blacktriangleright$  La cola vacía es válida.

```
prop_valida_vacia :: Bool
prop_valida_vacia = valida vacia
```
 $\triangleright$  Al añadirle un elemento a una cola válida se obtiene otra válida.

```
prop_valida_inserta :: Cola Int -> Int -> Property
prop valida inserta c x =valida c \implies valida (inserta x c)
```
El resto de una cola válida y no vacía es una cola válida.

## <span id="page-57-0"></span>Especificación de las propiedades de las colas

 $\blacktriangleright$  La cola vacía es válida.

```
prop_valida_vacia :: Bool
prop_valida_vacia = valida vacia
```
 $\triangleright$  Al añadirle un elemento a una cola válida se obtiene otra válida.

```
prop_valida_inserta :: Cola Int -> Int -> Property
prop valida inserta c x =valida c \implies valida (inserta x c)
```
 $\blacktriangleright$  El resto de una cola válida y no vacía es una cola válida.

prop\_valida\_resto :: Cola Int -> Property prop\_valida\_resto c = valida c && not (esVacia c) ==> valida (resto c) <span id="page-58-0"></span>[IM Tema 15: El TAD de las colas](#page-0-0) [Comprobación de las implementaciones con QuickCheck](#page-58-0) [Comprobación de las propiedades](#page-58-0)

## Tema 15: El TAD de las colas

1. [Especificación del TAD de las colas](#page-2-0)

2. [Implementaciones del TAD de las colas](#page-7-0)

#### 3. [Comprobación de las implementaciones con QuickCheck](#page-38-0)

[Librerías auxiliares](#page-38-0) [Generador de colas](#page-40-0) [Especificación de las propiedades de las colas](#page-44-0) [Comprobación de las propiedades](#page-58-0)

<span id="page-59-0"></span>[IM Tema 15: El TAD de las colas](#page-0-0) [Comprobación de las implementaciones con QuickCheck](#page-59-0) [Comprobación de las propiedades](#page-59-0)

## Definición del procedimiento de comprobación

 $\triangleright$  compruebaPropiedades comprueba todas las propiedades con la plataforma de verificación.

```
compruebaPropiedades =
   defaultMain
        [testGroup "Propiedades del TAD cola"
        [testGroup "Propiedades del TAD cola"
          [testProperty "P1" prop_primero_inserta_vacia,
          testProperty "P2" prop_primero_inserta_no_vacia,
          testProperty "P3" prop_resto_inserta_vacia,
          testProperty "P4" prop_resto_inserta_en_no_vacia,
          testProperty "P5" prop_vacia_es_vacia,
          testProperty "P6" prop_inserta_no_es_vacia,
          testProperty "P7" prop_valida_vacia,
           testProperty "P8" prop_valida_inserta,
           testProperty "P9" prop_valida_resto]]
```
<span id="page-60-0"></span>[IM Tema 15: El TAD de las colas](#page-0-0) [Comprobación de las implementaciones con QuickCheck](#page-60-0) [Comprobación de las propiedades](#page-60-0)

## Comprobación de las propiedades de las colas

```
ghci> compruebaPropiedades
Propiedades del TAD cola
  P1: [OK, passed 100 tests]
  P2: [OK, passed 100 tests]
  P3: [OK, passed 100 tests]
  P4: [OK, passed 100 tests]
  P5: [OK, passed 100 tests]
  P6: [OK, passed 100 tests]
  P7: [OK, passed 100 tests]
  P8: [OK, passed 100 tests]
  P9: [OK, passed 100 tests]
```
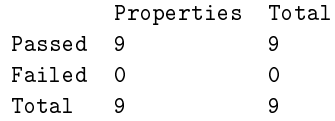